# **HANSER**

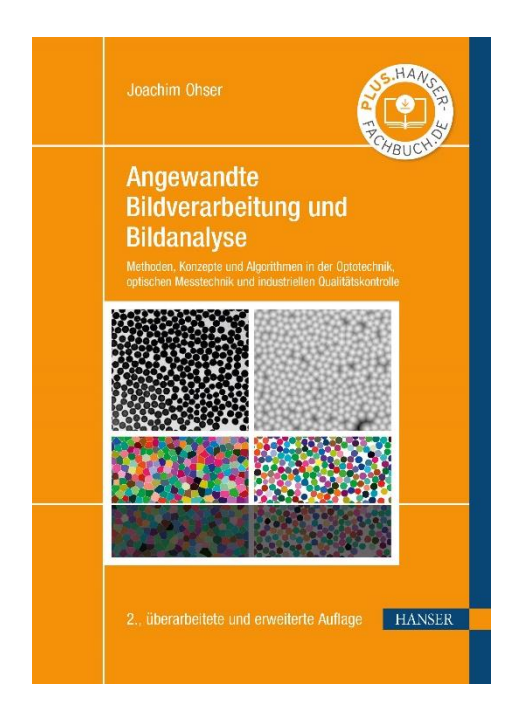

## **Leseprobe**

zu

## **Angewandte Bildverarbeitung und Bildanalyse**

von Joachim Ohser

Print-ISBN: 978-3-446-47910-4 E-Book-ISBN: 978-3-446-48055-1

Weitere Informationen und Bestellungen unter

<https://www.hanser-kundencenter.de/fachbuch/artikel/9783446479104>

sowie im Buchhandel

© Carl Hanser Verlag, München

### **Vorwort**

Die digitale Bildverarbeitung ist seit vielen Jahrzehnten ein sich sehr schnell entwickelndes Gebiet. Die Ursachen liegen in der immer größer werdenden Vielfalt der Bildgebungsverfahren, den inzwischen zahllosen Anwendungsgebieten und verfeinerten technischen Möglichkeiten für die Verarbeitung und Analyse der Bilddaten. Zu Letzteren gehören die Parallelisierung [43], das Processing auf einer Graphikkarte (*graphics processing unit*, GPU) und die Verwendung programmierbarer logischer Schaltungen (vor allem *field programmable gate arrays*, FPGA), siehe z. B. [10], wo die Leistungen dieser Techniken verglichen werden. Eine zunehmende Rolle spielt dabei die Programmiertechnik CUDA (*compute unified device architecture*), mit deren Hilfe Algorithmen auf der GPU prozessiert werden kann [68, 256]. Die Beschleunigung von Bildverarbeitungsalgorithmen bietet sich wegen ihrer oft inhärenten Parallelität an und eröffnet damit stets neue Anwendungen. Die verschiedenen Anwendungsgebiete beeinflussen ihrerseits die Bildverarbeitung nicht nur dahingehend, dass sie die Entwicklung neuer Methoden anregen; sie tragen darüber hinaus zur Etablierung neuer Teilgebiete bei, die sich durch ihre Ausrichtungen und Fachbegriffe voneinander unterscheiden. Seit den Anfängen der Bildverarbeitung sind das vor allem die Fotogrammetrie sowie die mikroskopische Bildverarbeitung in Medizin [166, 292], Mineralogie und Werkstofftechnik [192]. Heute ist die Palette der Anwendungen praktisch nicht mehr überschaubar, wobei industrielle Qualitätskontrolle [30, 67], die Überwachung und Steuerung von Prozessen, Anlagen und Fahrzeugen bis hin zur Robotik [31] aus wirtschaftlicher Sicht ein besonderes Gewicht erhalten. Hinzu kommt, dass Bildgebung und Bildverarbeitung in vielen Systemen nicht mehr zu trennen sind. In einigen Fällen ist die Bildverarbeitung sogar integraler Bestandteil der Bildgebung. Man denke nur an moderne Fotografie, Computertomographie (CT) [258, 26, 117, 230], konfokale Laserscanningmikroskopie (CLSM) auf der Basis der Lichtblatttechnologie [122, 266, 160] (*light sheet fluorescense microscopy*, LSFM) oder die Ptychographie [155, 55].

Grundsätzlich lassen sich sehr viele Algorithmen der Verarbeitung und Analyse 2-dimensionaler Bilder auf 3-dimensionale (Volumen-)Bilder übertragen [199], die beispielsweise durch Tomographie oder CLSM erhalten werden. Für 3-dimensionale Bilder von Oberflächen, die mit aktiver Triangulation, mono-, bin- oder multiokularer Stereophotogrammetrie, mittels Lichtfeldkameras, durch Photoklinometrie (*shape from shading*, SFS) oder Autofokussensoren, mit Laufzeitmessungen (*time of flight*, TOF), Interferometrie, Shearographie und Holographie erzeugt werden [231], ist das allerdings nur sehr eingeschränkt möglich. Die Verarbeitung und Analyse solcher Bilder scheint derzeit mehr oder weniger eigenständige Wege zu gehen [39].

Mit diesen Entwicklungen einher geht, dass die Bildverarbeitung zu den zentralen Bestandteilen verschiedenster Fachgebiete gehört, die wiederum maßgeblich zu ihrer Entwicklung beigetragen haben. Dazu zählen insbesondere die Elektro- und Kommunikationstechnik [28, 80, 239] und die Informatik (von Computer-Vision [152] bis *geometric deep learning* [173]), aber auch die Mathematik (vor allem die Diskrete oder Digitale Geometrie [154, 153], die Differentialgeometrie [52], das Gebiet der Partiellen Differentialgleichungen [238, 203] und die Numerik [149]). Die Integralgeometrie mit dem exzellenten Buch von Rolf Schneider [243] (in einer erweiterten Edition [244]) hat sich zu einer wichtigen Grundlage der Bildanalyse entwickelt, und Büchern über Stochastische Geometrie [175, 61, 245, 57, 139] und zufällige Felder [2, 3] können wertvolle Anregungen zur Analyse von Mikrostrukturen entnommen werden.

Für die Bildverarbeitung und Bildanalyse gibt es zahlreiche eigenständige, von der Art der Bildgebung weitgehend unabhängige und daher allgemein anwendbare Softwarepakete. Dazu gehören das System OpenCV (*Open Source Computer Vision Library*) [124], das C++-Toolkit Dlib [151] mit einem Fokus auf maschinelles Lernen, das in Java geschriebene und damit plattformübergreifende System ImageJ  $[242]$ , das System Halcon  $[185]$  der Firma MVTec Software GmbH, die Software der Fa. Stemmer [4], das System ToolIP [88] des Fraunhofer-Instituts für Techno- und Wirtschaftsmathematik, verschiedene Produkte der Firma PixelFerber (Berlin) [211] für die Mikroskopbildverarbeitung, das Modul LabVIEW Vision im System LabVIEW der National Instruments AG [93] und die Programmbibliothek Caffe, die zahlreiche Algorithmen und Deep-Learning-Architekturen für die Klassifikation und Clusteranalyse von Bilddaten enthält [140]. Stärker an die Abbildungstechnik gebunden sind z. B. Softwareprodukte der Firmen Olympus Soft Imaging Solutions GmbH (Münster) und Carl Zeiss MicroImaging GmbH (München). Darüber hinaus sind umfangreiche Pakete für die Bildverarbeitung in die Systeme Python der Python Software Foundation [215], MatLab der Firma MathWorks [177] und IDL (*Interactive Data Language*) [113] integriert. Die Leistungsfähigkeit dieser Systeme, d. h. der Umfang der Algorithmen der Bildverarbeitung und Bildanalyse sowie die Qualität ihrer Implementierung, unterscheidet sich beträchtlich. Dabei scheint es schwerzufallen, ein durchgängiges Konzept hinsichtlich der Ausnutzung der Separabilität, der Berücksichtigung des zugrunde liegenden Gitters, der Wahl der Nachbarschaft der Pixel, der Randbehandlung in Bildern etc. zu wahren [159].

Aus den oben genannten Gründen können im vorliegenden Buch nur wenige Teilgebiete der Bildverarbeitung und Bildanalyse behandelt werden. Das Buch soll vielmehr als ein Lehrbuch verstanden werden, in dem eine Einführung in dieses sehr große Gebiet gegeben wird. Im Vordergrund stehen klassische Methoden der 2-dimensionalen Bildverarbeitung, wobei unter Wahrung der allgemeinen Verständlichkeit des Textes neuere Sichtweisen präsentiert werden. In nur wenigen Abschnitten werden mathematische Kenntnisse vorausgesetzt, die über ein Grundstudium hinausgehen. In didaktischer (und teilweise auch inhaltlicher) Hinsicht soll an den exzellenten Klassiker über morphologische Bildverarbeitung von Jean Serra [250], dem ehemaligen Direktor des Centre de Morphologie Mathématitque in Fontainebleau, angeknüpft werden. Dem Lehrbuchcharakter wird durch zahlreiche, zum überwiegenden Teil sehr leicht nachvollziehbare Beispiele Rechnung getragen. Ergänzende Übungsaufgaben und deren im Anhang präsentierte Lösungen sollen es dem Leser erleichtern, sich in das Stoffgebiet einzuarbeiten. Außerdem werden einige Algorithmen in Form von Quellcode präsentiert, um dazu anzuregen, selbst zu programmieren und eigene Methoden zu implementieren. Zum vertiefenden Studium wird auf das bereits in mehrfacher Auflage erschienene Buch von Bernd Jähne [134, 136] (englischsprachige Fassung [135]), das dreibändige Werk ([48, 49]) von Wilhelm Burger und Mark Burge sowie das Handbuch [229] von John Russ und Brent Neal verwiesen. Eine mehr mathematische Behandlung des Themas ist in dem neueren Buch von Kristian Bredies und Dirk Lorenz [44] sowie in der zweibändigen Ausgabe von Jean-Charles Pinoli [209, 210] zu finden, siehe auch [202] zu Level-Set-Methoden und [282] zur Diffusionsfilterung. Die Bearbeitung von Farbbildern kann in [97] vertiefend nachgelesen werden, und auch zur Verarbeitung und Analyse von 3-dimensionalen (Volumen-)Daten gibt es umfangreiche weiterführende Literatur [171, 188, 267, 199]. Schließlich wird noch auf das Buch von Jürgen Beyerer u. a. [35]

hingewiesen, in dem eine ausgezeichnete Übersicht zur 3-dimensionalen Bildgebung profilierter oder gekrümmter Oberflächen enthalten ist.

Das vorliegende Buch ist wie folgt gegliedert: In Kapitel 1 werden einige Grundlagen der Bildverarbeitung behandelt. Dazu gehören homogene Gitter, auf denen kontinuierliche Bilder gesampelt werden, Pixel und ihre Nachbarschaften sowie der Wechsel des Gitters durch bilineare Interpolation der Pixeldaten. Einige für die Anwendung sehr wichtige Filter wie morphologische Transformationen, lineare und morphologische Filter sowie Rangordnungsfilter sind in Kapitel 2 beschrieben. Bildtransformationen wie das Labeling, die Distanz-, Wasserscheiden-, Radon- und Hough-Transformation werden in Kapitel 3 behandelt. Natürlich zählt auch die Fourier-Transformation zu den Bildtransformationen. Wegen ihrer großen Bedeutung ist ihr und ihren Anwendungen ein eigenständiges Kapitel gewidmet (Kapitel 4), wobei besonderes Augenmerk auf die vielfältigen wechselseitigen Beziehungen zwischen kontinuierlicher und diskreter Fourier-Transformation gelegt wird. Zu den Anwendungen der Fourier-Transformation gehören auch die lineare Filterung und die Korrelationsanalyse via Ortsfrequenzraum, die in Kapitel 5 behandelt werden. Das schließt die bildanalytische Bestimmung der Auto- und Kreuzkorrelationsfunktion von zufälligen Strukturen mit ein. Als weitere Anwendungen der Fourier-Transformation gelten die schnelle Radon-Transformation und ihre Inverse, die tomographische Rekonstruktion (Kapitel 6), wobei Algorithmen wie die gefilterte Rückprojektion zwar ohne Fourier-Transformation auskommen, bei deren Herleitung aber das Projektions-Schnitt-Theorem der Fourier-Transformation verwendet wird. Schließlich wird noch in Kapitel 7 auf einige Aspekte der digitalen Bildanalyse eingegangen, wobei vor allem auf integralgeometrische Ansätze zurückgegriffen wird.

Das Buch richtet sich an Studierende der Elektrotechnik (insbesondere der Automatisierungstechnik und Mechatronik), der Informatik, der Werkstofftechnik sowie der Optotechnik und Bildverarbeitung. Zudem wendet es sich an Entwicklerinnen und Entwickler von Bildverarbeitungssystemen sowie an Ingenieurinnen und Ingenieure, die sich mit dem Einsatz dieser Systeme im industriellen Umfeld befassen. Der Hanser Verlag ermöglicht auf seiner Internetseite [plus.hanser-fachbuch.de](https://plus.hanser-fachbuch.de) den Zugriff auf eine kleine C-Bibliothek als ergänzendes Material, das Implementierungen der im Buch beschriebenen Methoden enthält. Außerdem wird dort ein Verzeichnis mit Quellcode zur Verfügung gestellt, der durch Mausklick auf die entsprechende Stelle im eBook geöffnet werden kann. Damit werden diese Methoden noch besser veranschaulicht, und es kann schnell und einfach mit Bilddaten experimentiert werden. Der Zugangscode zu dieser Internetseite ist auf Seite 1 in der Titelei dieses Buches abgedruckt.

Abschließend möchte ich mich bei allen bedanken, die auf die eine oder andere Art zu diesem Buch beigetragen haben, insbesondere bei meinen Kollegen Konrad Sandau und Udo Häberle von der Hochschule Darmstadt, bei dem Schüler Noah Rabe, bei meiner Ehefrau Renate Ohser-Wiedemann und nicht zuletzt bei Franziska Kaufmann, Christina Kubiak, Manuel Leppert und Frank Katzenmayer vom Carl Hanser Verlag für die sorgfältige redaktionelle Bearbeitung des Manuskripts. Mein Dank gilt auch Lars Thieme, Rainer Günzler, Dieter Horn und Uli Sonntag, mit denen ich in den 1980er Jahren die ersten Schritte in der Bildverarbeitung gemacht habe und von denen ich viele Anregungen zu diesem Buch erhalten habe, vor allem zum letzten Kapitel.

## **Inhalt**

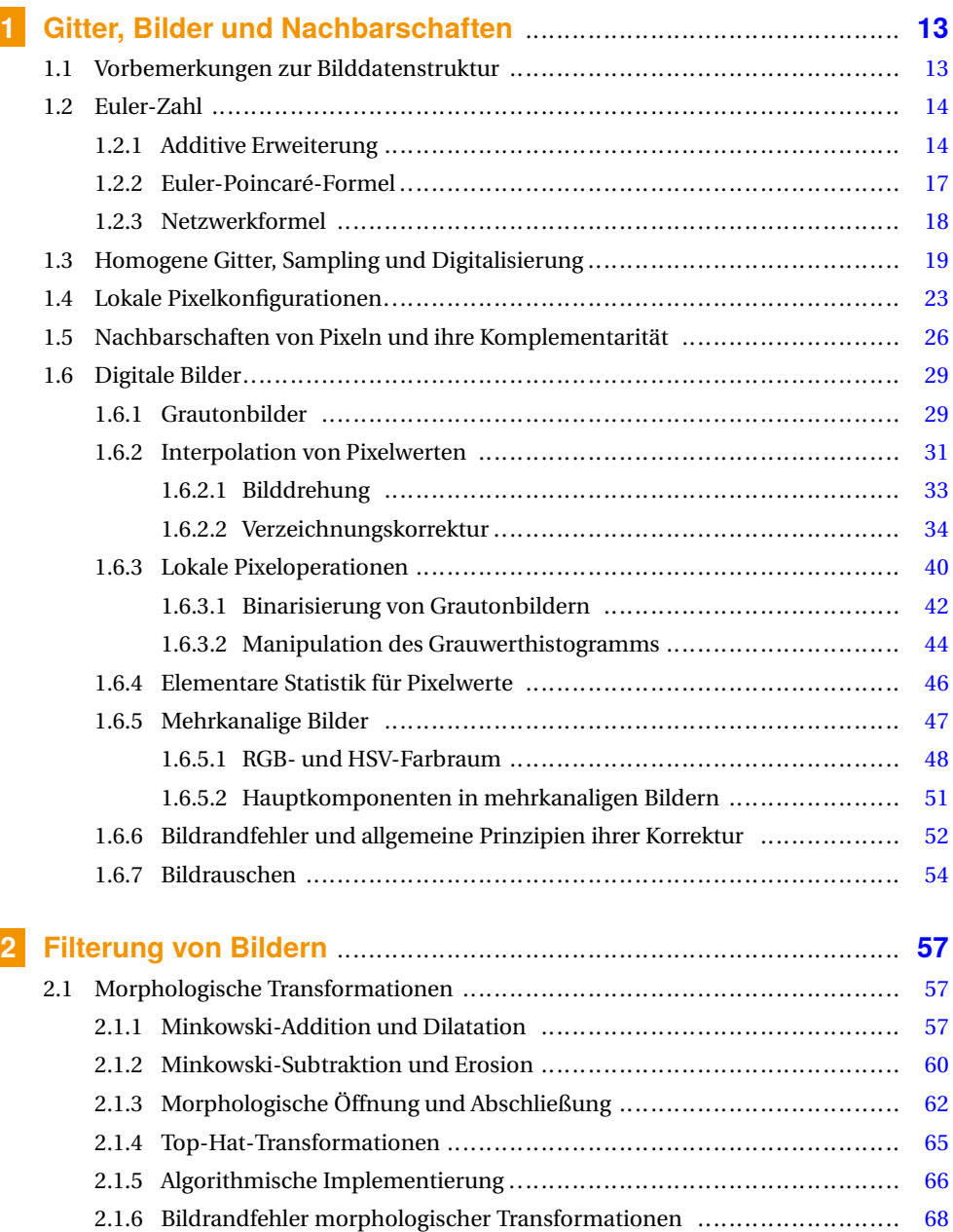

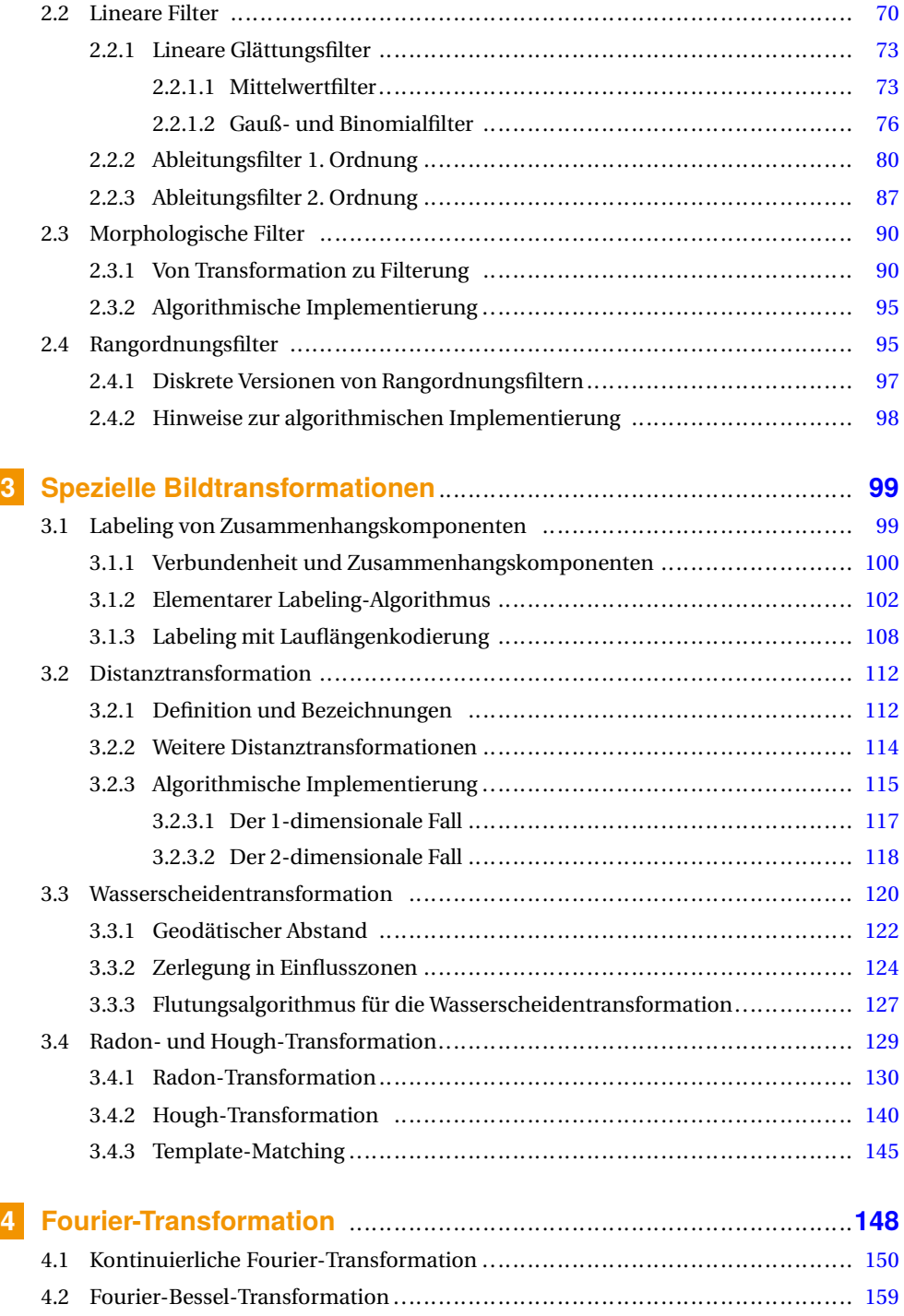

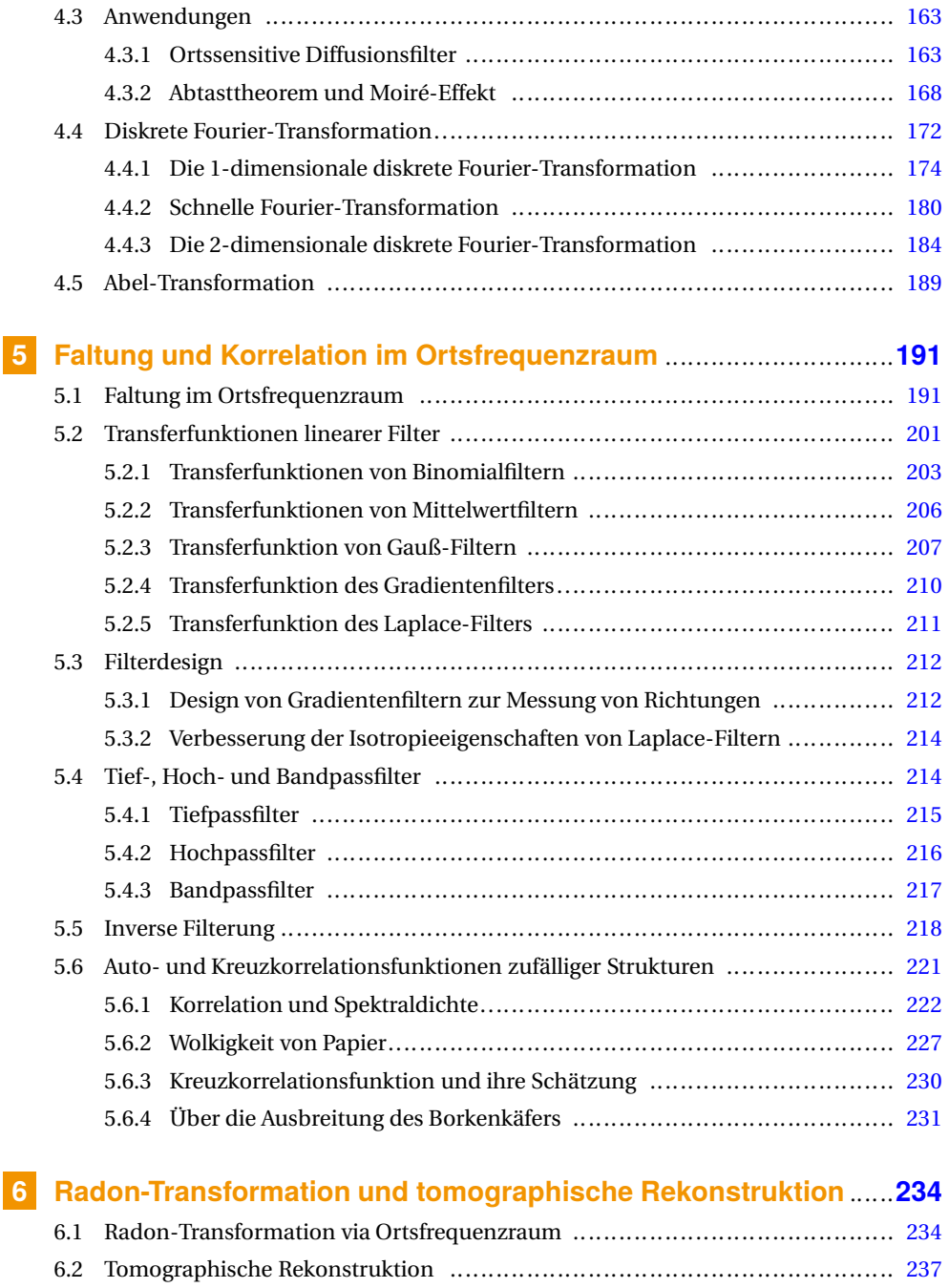

6.2.1 Gefilterte Rückprojektion ............................................................ 240 6.2.2 Algorithmische Implementierung .................................................. 241

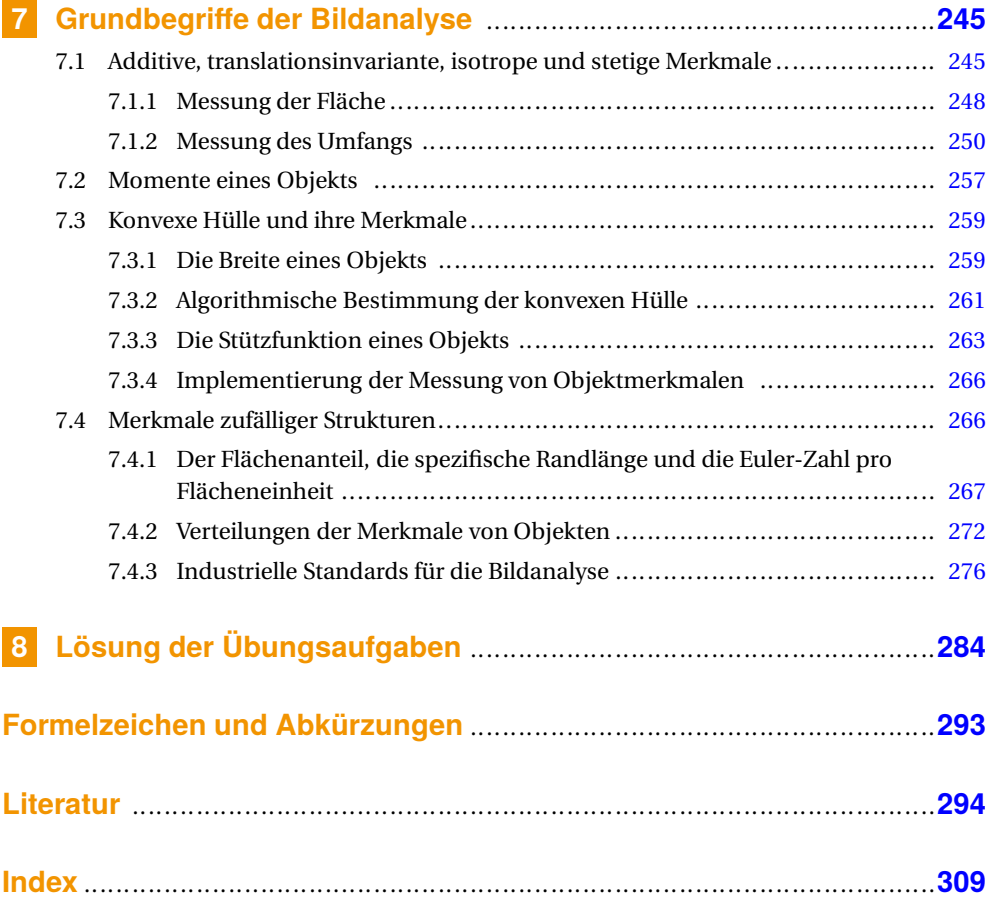

## **1 Gitter, Bilder und Nachbarschaften**

Im folgenden Kapitel sollen einige Grundlagen der Bildverarbeitung und Bildanalyse behandelt werden, die für die Behandlung in den darauf folgenden Kapiteln wichtig sind. Dazu gehört die Einführung digitaler Bilder als ein Sampling von Funktionen auf Gittern. Für viele Algorithmen der Bildverarbeitung und Bildanalyse von Binärbildern werden zudem Nachbarschaften der Pixel vorausgesetzt, die ebenfalls in diesem Kapitel erklärt werden sollen.

### **1.1 Vorbemerkungen zur Bilddatenstruktur**

Um künftig etwas Quellcode zur Notation von Algorithmen in der Programmiersprache C präsentieren zu können, verständigen wir uns darauf, dass ein Bild img eine Struktur IMG mit der inhaltlichen Beschreibung \*description, der Pixelzahl \*n, der Pixelgröße \*a, dem Datentyp t der Pixelwerte und den Pixelwerten \*\*pix hat, siehe [Image.h](Software/Image.h). Dabei ist \*\*pix eine rechteckige Matrix von Pixelwerten mit  $n_1 = \text{img.n[0]}$  Zeilen und  $n_2 = \text{img.n[1]}$  Spalten, wobei die Allokation des Speicherplatzes in geeigneter Weise vorzunehmen ist ([Malloc\(\)](Software/Malloc.c)) mit den Makros [Malloc.h](Software/Malloc.h). Die Pixelgrößen  $a_1 = \text{img}.a[0]$  und  $a_2 = \text{img}.a[1]$  entsprechen den Gitterabständen rechteckiger Gitter. Ihre Integration in die Bildstruktur ist sinnvoll, da sich die Pixelgröße durch einige Bildverarbeitungsschritte ändert (z. B. bei der Fourier-Transformation) und durch Bildanalyse in der Regel skalierte Kenngrößen (z. B. die Fläche eines Objekts) erhalten werden. Der Daten der Pixelwerte können für img.t =  $1, 2, \ldots$  vom Typ unsigned char, unsigned short, unsigned long, float, double etc. seien. Die Pixelwerte von Binärbildern (img.  $t = 0$ ) seien ebenfalls vom Typ unsigned char, wobei für Vordergrundpixel lediglich das erste Bit belegt ist. Für Pixel mehrkanaliger Bilder und komplexwertiger Pixel werden später an den entsprechenden Stellen gesonderte Vereinbarungen getroffen werden.

Für eine übersichtlichere Gestaltung von Quelltexten wurde die Struktur IMG noch durch die Gesamtzahl npix der Pixel des Bildes, der Pixelfläche apix und dem Zeiger str auf den Datenstream ergänzt; diese Ergänzungen sind aber redundant. Sind also die Pixelwerte \*\*pix z. B. vom Typ unsigned char und setzen wir einen Datenstream \*str, der ebenfalls vom Typ unsigned char sein muss, mit str =  $\&$  ((unsigned char \*\*)img->pix)[0][0] auf die Adresse des ersten Pixels, dann sind die Pixelwerte pix[i][j]und \*(str + i \* n[0] + j) für alle Indizes identisch. Formal schreiben wir

$$
pix[i][j] \equiv *(str + i * n[0] + j) \tag{1.1}
$$

für  $i = 0 \dots n[0]-1$  und  $j = 0 \dots n[1]-1$ , was bedeutet, dass die Pixelwerte auf dem Datenstream y-lokal abgelegt sind. Damit könnte die Invertierung eines 8-Bit-Grautonbildes beispielsweise mit einer Doppelschleife ([InvertImg0\(\)](Software/InvertImg0.c)) oder kürzer und übersichtlicher mit einer Einfachschleife ([InvertImg\(\)](Software/InvertImg.c)) geschrieben werden. Wir werden später von beiden Varianten der Pixeladressierung Gebrauch machen. Zudem wird in diesem Buch noch eine Funktion [NewImg\(\)](Software/NewImg.c) zur Erzeugung eines Bildes mit einer vorgegebenen Pixelzahl, einer Pixelgröße und eines Datentyps für die Pixelwerte verwendet.

Natürlich müsste in allen Funktionen noch eine sorgfältige Fehlerbehandlung vorgenommen werden, auf die wir hier aber aus Platz- und Übersichtsgründen verzichten wollen.

### **1.2 Euler-Zahl**

Die Euler-Zahl (Euler-Poincaré-Charakteristik) ist zunächst ein Merkmal (*feature*) eines Binärbildes, das algorithmisch sehr einfach bestimmt werden kann und mit dem sich eine Reihe von Problemen der Bildanalyse lösen lässt. In diesem Abschnitt wird die Euler-Zahl jedoch primär dazu eingeführt, um die Bedeutung von Nachbarschaften der Pixel eines Binärbildes und die Komplementarität von Nachbarschaften zu erklären.

Wir betrachten den kontinuierlichen Fall, in dem der Vordergrund und der Hintergrund eines Binärbildes als Teilmengen des 2-dimensionalen Euklidischen Raumes  $\mathbb{R}^2$  aufgefasst werden können. Außerdem nehmen wir einfachheitshalber an, dass das Bild unendlich ausgedehnt ist. Das erspart uns die Behandlung von Bildrandeffekten, auf die aber später noch einzugehen ist.

Wenn wir mit *X* ⊆  $\mathbb{R}^2$  den Vordergrund eines kontinuierlichen Binärbildes bezeichnen, dann ist die Komplementärmenge  $X^c = \mathbb{R}^2 \setminus X$  der Hintergrund, wobei \ die Mengendifferenz ist, die durch *<sup>X</sup>* \*<sup>Y</sup>* <sup>=</sup> {*<sup>x</sup>* <sup>∈</sup> <sup>R</sup><sup>2</sup> : *<sup>x</sup>* <sup>∈</sup> *<sup>X</sup>* , *<sup>x</sup>* <sup>∉</sup> *<sup>Y</sup>* } für *<sup>X</sup>* ,*<sup>Y</sup>* <sup>⊆</sup> <sup>R</sup><sup>2</sup> definiert wird. Die Euler-Zahl wird zunächst für kompakte (d. h. beschränkte und abgeschlossene), konvexe Mengen *<sup>K</sup>* <sup>⊂</sup> <sup>R</sup><sup>2</sup> erklärt.

**Definition 1.1** Sei *<sup>K</sup>* <sup>⊂</sup> <sup>R</sup><sup>2</sup> eine kompakte und konvexe Menge. Die Euler-Zahl *<sup>χ</sup>*(*K*) der Menge *K* ist definiert durch

■

 $\chi(K) = \begin{cases} 1, & \text{falls } K \neq \emptyset \\ 0, & \text{sonst } \end{cases}$ .

Das heißt, *χ*(*K*) nimmt für kompakte, konvexe Mengen nur die Werte 0 oder 1 an. Aus der Einfachheit dieser Definition erklärt sich letztendlich auch die Einfachheit der bildanalytischen Bestimmung. Allerdings bedeutet die Einschränkung auf konvexe Mengen eine wesentliche Einschränkung der Anwendung, denn es kann im Allgemeinen nicht vorausgesetzt werden, dass der Vordergrund eines Binärbildes oder auch nur eine Zusammenhangskomponente des Vordergrundes konvex sind. Wir gehen daher zu nichtkonvexen Mengen über.

#### **1.2.1 Additive Erweiterung**

■ Die Vereinigung *X* = *K*1∪*K*<sup>2</sup> zweier kompakter, konvexer Mengen *K*<sup>1</sup> und *K*<sup>2</sup> ist im Allgemeinen nicht konvex. Allerdings ist der Durchschnitt *K*1∩*K*<sup>2</sup> konvex. Daher kann die Euler-Zahl von *X* durch

$$
\chi(X) = \chi(K_1) + \chi(K_2) - \chi(K_1 \cap K_2)
$$

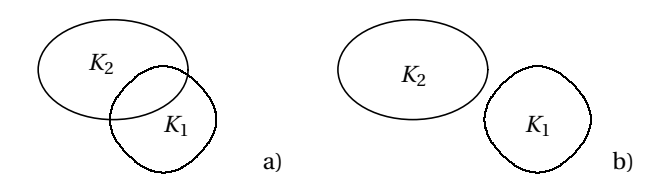

**Bild 1.1** Die Vereinigung *X* = *K*<sup>1</sup> ∪ *K*<sup>2</sup> zweier konvexer Mengen *K*<sup>1</sup> und *K*<sup>2</sup> ist im Allgemeinen nicht konvex. a) Der Durchschnitt *K*<sup>1</sup> ∩*K*<sup>2</sup> ist nicht leer, und folglich ist *χ*(*X*) = 1. b) Der Durchschnitt ist leer, und damit ist  $\chi(X) = 2$ .

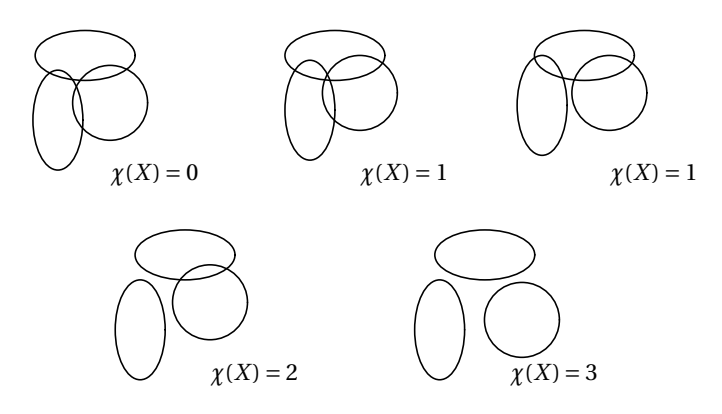

**Bild 1.2** Werte für die Euler-Zahl der Vereinigung  $X = K_1 \cup K_2 \cup K_3$  dreier konvexer Mengen  $K_1, K_2$ und  $K_3$ 

erklärt werden. Sind  $K_1$  und  $K_2$  nicht leer, aber disjunkt, dann ist  $\chi(X) = 2$ . Ist der Durchschnitt  $K_1 \cap K_2$  ebenfalls nicht leer (d. h. bildet  $K_1 \cup K_2$  eine Zusammenhangskomponente), dann ist  $χ(X) = 1$ .

In Bild 1.1 sind die Mengen *K*<sup>1</sup> und *K*<sup>2</sup> schematisch dargestellt.

■ Für die Vereinigung *X* = *K*<sup>1</sup> ∪*K*<sup>2</sup> ∪*K*<sup>3</sup> dreier Mengen gilt

$$
\begin{array}{lll} \chi(X) & = & \chi(K_1) + \chi(K_2) + \chi(K_3) \\ & -\chi(K_1 \cap K_2) - \chi(K_1 \cap K_3) - \chi(K_2 \cap K_3) \\ & +\chi(K_1 \cap K_2 \cap K_3). \end{array}
$$

Ist *X* die Vereinigung dreier konvexer Mengen, dann kann die Euler-Zahl von *X* Werte zwischen 0 und 3 annehmen, siehe Bild 1.2.

**•** Das lässt sich verallgemeinern. Für eine endliche Vereinigung  $X = \bigcup_{k=1}^{m} X_k$ *i*=1 *Ki* gilt

$$
\chi(X) = \sum_{i=1}^{m} \chi(K_i) - \sum_{i=1}^{m-1} \sum_{j=i+1}^{m} \chi(K_i \cap K_j) + \dots - (-1)^m \chi \Big( \bigcap_{i=1}^{m} K_i \Big) \tag{1.2}
$$

(Inklusions-Exklusions-Prinzip), wobei anzumerken ist, dass sich jede kompakte, nichtkonvexe Menge hinreichend gut durch eine endliche Vereinigung kompakter konvexer Mengen approximieren lässt (wobei wir hier offen lassen, was "approximieren" bedeutet).

Wegen der Additivität der Euler-Zahl und des sich daraus ergebenden Inklusions-Exklusions-Prinzips lässt sich die Euler-Zahl lokaler Bildinformation bestimmen.

Die Euler-Zahl ist (im 2-dimensionalen Fall) die Anzahl der Zusammenhangskomponenten minus die Anzahl der "Löcher".

**Aufgabe 1.1** Welche Werte kann die Euler-Zahl der Vereinigung von vier konvexen Mengen annehmen? ■

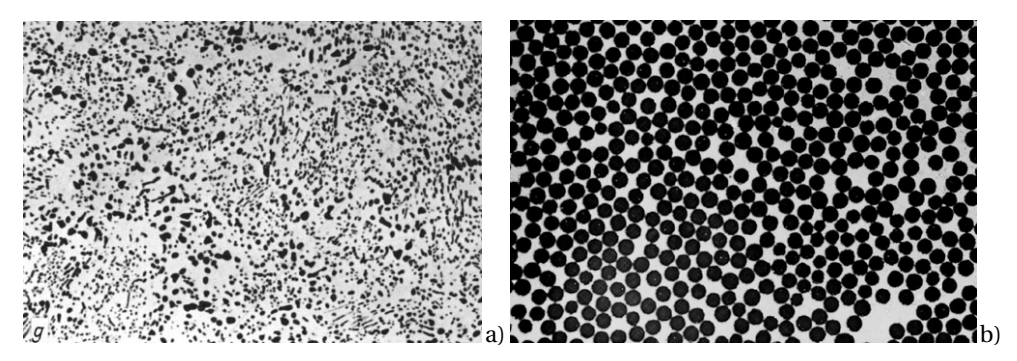

**Bild 1.3** a) Zementitausscheidungen (dunkel) in einem eutektoidischen Kohlenstoffstahl in einem ebenen Anschliff, auflichtoptische Aufnahme, 664 × 948 Pixel, Pixelgröße *a* = 0,196µm; b) Verbundwerkstoff, Kohlenstofffasern (dunkel) in Epoxidharz im Querschliff, auflichtoptische Aufnahme, 664 × 948 Pixel der Größe *a* = 0,139µm

- **Beispiel 1.1** Einfache Zusammenhangskomponenten (einfach zusammenhängende Objekte, Objekte ohne Loch) haben die Euler-Zahl 1. Folglich kann die Euler-Zahl verwendet werden, um einfache Zusammenhangskomponenten zu zählen. Die Zementitausscheidungen in Bild 1.3a sind einfach zusammenhängend. Also entspricht in diesem Fall die gemessene Euler-Zahl *χ* der Anzahl *N* der Ausscheidungen: *χ* = 2 068 für die 4er-Nachbarschaft, *χ* = 2 002 für die 6er-Nachbarschaft und *χ* = 1 935 für die 8er-Nachbarschaft (bei einer Binarisierungsschwelle von 128). Meist wird die Anzahl auf die Größe des Bildausschnittes bezogen, d. h., es wird die Anzahl pro Flächeneinheit angegeben,  $N_A = 80000$  mm<sup>-2</sup> für die 8er-Nachbarschaft.
- **Beispiel 1.2** Klar, die Anzahl *m* der (sich berührenden) Kohlenstofffaserquerschnitte in Bild 1.3b kann bestimmt werden, indem die Objekte in einem binarisierten Bild zunächst durch eine morphologische Transformation getrennt und danach gezählt werden, wobei für die Zählung wie oben die Euler-Zahl verwendet werden kann.
- **Beispiel 1.3** Schwieriger scheint es zu sein, in Bild 1.3b die Anzahl *n* der Faserkontakte (d. h. der Berührungsstellen der Objekte) zu bestimmen. Wir verwenden die Inklusions-Exklusions-Formel (1.2), wobei zu berücksichtigen ist, dass ausschließlich paarweise Überlappungen auftreten. Die Gl. (1.2) kann also vereinfacht werden,

$$
\chi(X) = \underbrace{\sum_{i=1}^{m} \chi(K_i)}_{m} - \underbrace{\sum_{i=1}^{m-1} \sum_{j=i+1}^{m} \chi(K_i \cap K_j)}_{n},
$$

wobei man sich leicht überlegen kann, dass die Doppelsumme auf der rechten Seite gerade der Anzahl *n* der Faserkontakte entspricht. Ein Wert für *n* kann bestimmt werden, wenn neben der Anzahl *m* der Faserquerschnitte auch die Euler-Zahl der (nicht erodierten) Struktur gemessen und die obige Gleichung nach *n* umgestellt wird,

 $n = m - \chi(X)$ .

Die mittlere Anzahl *κ* der Faserkontakte pro Faser (d. h. die Koordinationszahl) erhält man aus

 $\kappa = 2\left(1 - \frac{\chi(X)}{m}\right)$ .

Der Faktor 2 ist dadurch motiviert, dass sich jeweils zwei einander berührende Objekte eine Berührungsstelle "teilen". Für Bild 1.3b erhält man *χ* = −227 (bezüglich der 6.1er-Nachbarschaft),  $m = 471$  und damit  $\kappa = 1,036$ .

**Bemerkung 1.1** Ist *X* eine endliche Vereinigung konvexer Mengen, dann gilt das nicht für ihre Komplementärmenge  $X^c$ . Folglich lässt sich die Euler-Zahl von  $X^c$  nicht mithilfe des Inklusions-Exklusions-Prinzips erklären. In diesem Fall kann *χ*(*X <sup>c</sup>* ) durch Hadwigers rekursive Formel definiert werden [108], [193], und es gilt

 $\chi(X) = -\chi(X^c)$ ,

d. h., durch die Invertierung eines Binärbildes ändert sich das Vorzeichen der Eulerzahl. <mark>■</mark>

#### **1.2.2 Euler-Poincaré-Formel**

Für (nichtkonvexe) polygonale Mengen, d. h. für endliche Vereinigungen konvexer Polygone, kann die Euler-Zahl mit der Euler-Poincaré-Formel berechnet werden.

**Satz 1.1** Sei *X* ein (nicht notwendig konvexes oder zusammenhängendes) Polygon mit *v* Ecken (*vertices*), *e* Kanten (*edges*) und *f* konvexen Flächen (*faces*). Für die Euler-Zahl *χ*(*X* ) des Polygons gilt

$$
\chi(X) = \nu - e + f \tag{1.3}
$$

(Euler-Poincaré-Formel). ■

**Beispiel 1.4** Für ein konvexes *n*-Eck *X* ist  $v = e = n$  und  $f = 1$ . Somit ist  $\chi(X) = n - n + 1 = 1$ .

**Beispiel 1.5** Für die polygonale Menge *X* in Bild 1.4b ist  $v = 15$ ,  $e = 20$  und  $f = 5$ . Damit erhält man  $\gamma(X) = 15 - 20 + 5 = 0$ . Das Ergebnis ist plausibel, denn in Bild 1.4a ist eine Zusammenhangskomponente mit einem "Loch" abgebildet.

Die Euler-Poincaré-Formel wird in diesem Kapitel vor allem für die bildanalytische Bestimmung der Euler-Zahl gebraucht.

■

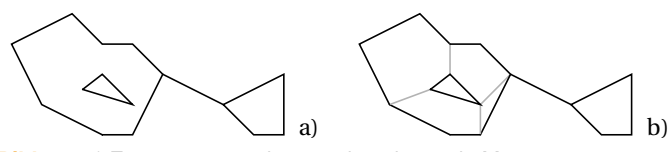

**Bild 1.4** a) Eine zusammenhängende polygonale Menge *X* mit einem "Loch": Die Euler-Zahl von *X* ist erwartungsgemäß gleich 0. b) Durch die eingefügten Kanten erhält man eine Unterteilung in konvexe Polygone, deren Vereinigung *X* ist.

#### **1.2.3 Netzwerkformel**

Für viele Anwendungen ist die sogenannte Netzwerkformel hilfreich, die etwas über den Zusammenhang zwischen der Euler-Zahl pro Flächeneinheit *χ<sup>A</sup>* und der Anzahl der Knoten pro Flächeneinheit *NA* in einem Netzwerk (d. h. in einem Graphen) aussagt. Wir bezeichnen mit *μ*¯ die mittlere Anzahl der Kanten des Netzwerks, die von einem Knoten ausgehen. Mit μ wird die mittlere Ordnung der Knoten bezeichnet, also die mittlere Anzahl der Kanten, die von einem Knoten ausgehen. Dann gilt

$$
\chi_A = N_A \left( 1 - \frac{\bar{\mu}}{2} \right) \tag{1.4}
$$

(Netzwerkformel) [178].

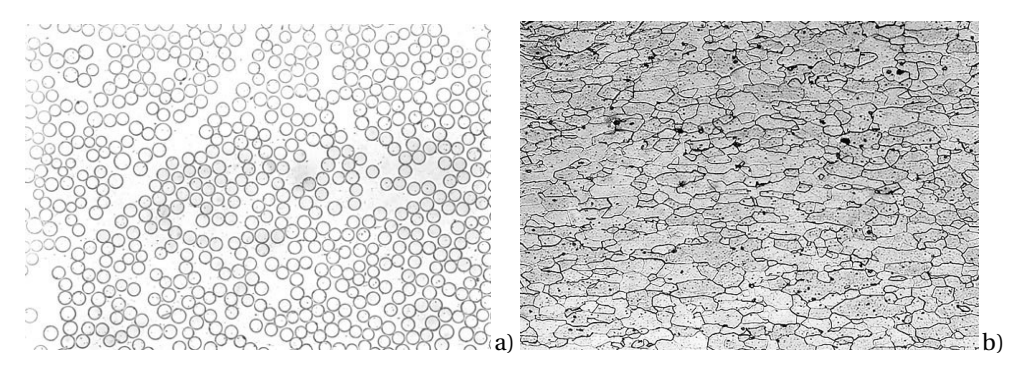

**Bild 1.5** a) Glasfasern in Epoxidharz, Querschliff, auflichtmikroskopische Aufnahme, Dunkelfeld, 664 × 948 Pixel der Größe *a* = 0,139µm und b) ferritischer Stahl, Längsschliff eines Drahts, auflichtmikroskopische Aufnahme, Hellfeld, 768 × 1024 Pixel der Größe *a* = 0,451µm. Die sich berührenden Kreislinien der Ränder der Glasfasern bzw. das Kantensystem der Ferritkörner bilden Netzwerke.

**Beispiel 1.6** Wir fassen die Berührungsstellen der Glasfasern in Bild 1.5a als Knoten eines Netzwerkes auf. Von jedem dieser Knoten gehen vier Kanten aus, und folglich ist  $\bar{\mu} = 4$ . Vorausgesetzt, das Netzwerk lässt sich segmentieren, dann wird die Euler-Zahl pro Flächeneinheit *χ<sup>A</sup>* bestimmt und die Netzwerkformel (1.4) nach der Anzahl der Berührungsstellen pro Flächeneinheit *NA* umgestellt. Man erhält unmittelbar

$$
N_A = -\chi_A.
$$

■

**Beispiel 1.7** Für das Kantensystem in Bild 1.5b ist *μ*¯ = 3. Die Anzahl der Knoten (Kornzwickel) je Flächeneinheit *NV* lässt sich folglich mithilfe der Netzwerkformel

$$
N_A = -2\chi_A \tag{1.5}
$$

berechnen, sofern sich das Kantensystem vernünftig segmentieren lässt und *χ<sup>A</sup>* mit der erforderlichen Genauigkeit bestimmt werden kann.

## **1.3 Homogene Gitter, Sampling und Digitalisierung**

Digitale Bilder sind Daten auf Gitterpunkten (*points*, pt), wobei in der Sprache der Bildverarbeitung die Daten den Pixelwerten und die Gitterpunkte den Pixelpositionen entsprechen. Die Menge der Gitterpositionen eines Bildes bildet ein 2-dimensionales Gitter L. Eine besondere Rolle spielen in der Bildverarbeitung homogene Gitter.

**Definition 1.2** Ein Gitter L heißt homogen, wenn es invariant bezüglich Gitterverschiebungen ist, d. h.  $\mathbb{L} + x = \mathbb{L}$  für alle  $x \in \mathbb{L}$ .

Seien  $u_1, u_2 \in \mathbb{R}^2$  zwei linear unabhängige Vektoren und ℤ die Menge der ganzen Zahlen. Dann bildet die Menge

$$
\mathbb{L} = \{x \in \mathbb{R}^2 : x = i u_1 + j u_2, i, j \in \mathbb{Z}\}\
$$

der ganzzahligen Linearkombinationen der Basisvektoren *u*<sup>1</sup> und *u*<sup>2</sup> ein homogenes Gitter mit der Einheitszelle  $C = \{x \in \mathbb{R}^2 : x = pu_1 + qu_2, 0 \le p, q \le 1\}$ , d. h., *C* hat die Eckpunkte 0,  $u_1$ ,  $u_2$  und  $u_1 + u_2$ . Die Kantenlängen  $a_1 = ||u_1||$  und  $a_2 = ||u_2||$  sind die Gitterabstände, die den Pixelgrößen entsprechen. Fassen wir die beiden Basisvektoren  $u_1$  und  $u_2$  zu einer Matrix  $U =$ (*u*1,*u*2) zusammen, dann ist Fläche(*C*) = |det*U*| die Fläche der Einheitszelle *C*, die häufig mit der Pixelgröße eines digitalen Bildes assoziiert wird. Homogene Gitter sind unbeschränkt; in Bild 1.6a wird lediglich ein Ausschnitt gezeigt.

Das Gitter L ist durch seine Basisvektoren charakterisiert, jedoch sind für ein gegebenes homogenes Gitter die Basisvektoren nicht eindeutig bestimmt. Für ein inhomogenes Gitter, siehe Bild 1.6b, gibt es keine Basis. Ein inhomogenes Gitter ist durch eine Basis nicht charakterisierbar, weshalb solche Gitter für die Bildverarbeitung ungeeignet sind.

**Beispiel 1.8** Quadratische Gitter  $\mathbb{L} = a\mathbb{Z}^2$  mit einem Gitterabstand  $a > 0$  werden z. B. in CCDund CMOS-Kameras zugrunde gelegt, Bild 1.7a. Die gebräuchliche Gitterbasis ist

$$
u_1 = \begin{pmatrix} a \\ 0 \end{pmatrix}, \qquad u_2 = \begin{pmatrix} 0 \\ a \end{pmatrix}.
$$

Alternativ könnte aber auch die Basis

$$
u_1 = \begin{pmatrix} a \\ 0 \end{pmatrix}, \qquad u_2 = \begin{pmatrix} a \\ a \end{pmatrix}
$$

gewählt werden. ■

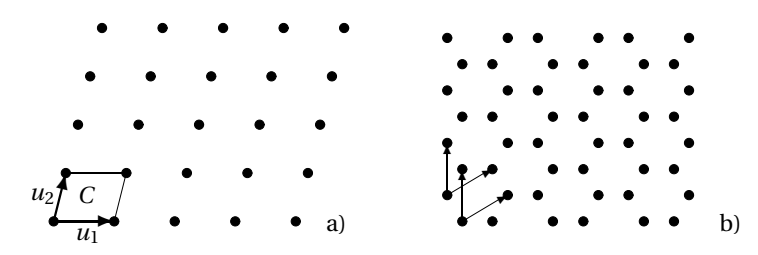

**Bild 1.6** a) Ausschnitt aus einem homogenen 2-dimensionalen Gitter L mit 25 Punkten (25 pt), den Basisvektoren *u*<sup>1</sup> und *u*<sup>2</sup> und der Einheitszelle *C*; b) Beispiel für ein inhomogenes Gitter als Superposition zweier homogener Gitter

- **Aufgabe 1.2** Häufig wird die laterale Auflösung in der Maßeinheit Pixel pro inch (*dots per inch*, dpi) angegeben. Welchen Wert hat die Pixelgröße *a* eines quadratischen Gitters bei einer lateralen Auflösung von 600 dpi?
- **Beispiel 1.9** Zeilenkameras liefern meist Bilder auf rechteckigen Gittern, die z. B. durch die Basisvektoren

 $u_1 = \begin{pmatrix} a_1 \\ 0 \end{pmatrix}$ 0  $\begin{cases} u_2 = \begin{cases} 0 \\ a_1 \end{cases} \end{cases}$ *a*2 Ι

charakterisiert sind. In Bild 1.7b ist das Verhältnis der Seitenlängen  $a_1/a_2 = 1,5$ . Die Pixelgröße  $a_1$  entspricht der lateralen Auflösung in Zeilenrichtung, und  $a_2$  ist von der Relativbewegung abzubildener Objekte orthogonal zur Zeilenrichtung abhängig (also z. B. von der Geschwindigkeit eines Förderbandes, über dem die Zeilenkamera angebracht ist.

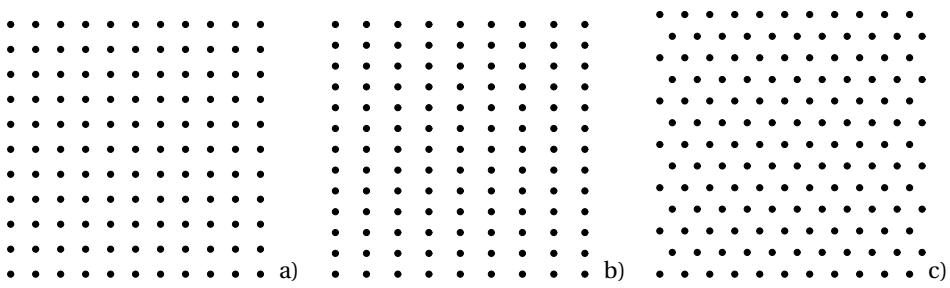

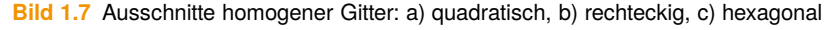

#### **Beispiel 1.10** Ein Gitter mit der Basis

$$
u_1 = \begin{pmatrix} a \\ 0 \end{pmatrix}, \qquad u_2 = \frac{1}{2} \begin{pmatrix} a \\ \sqrt{3}a \end{pmatrix}
$$

und dem einheitlichen Gitterabstand *a* > 0 ist hexagonal, siehe Bilder 1.7c und 1.8a. In den 1970er Jahren wurden von der Firma Leitz Kameras mit hexagonalen Pixelrastern eingeführt, was für die Bildverarbeitung und Bildanalyse Vorteile im Vergleich zu quadratischen Rastern hat. Die Grundlagen dafür gehen auf Entwicklungen des Centre de Morphologie Mathématique in Fontainebleau zurück, siehe [250] und darin zitierte Literatur. ■

Bei der Fourier-Transformation von Bildern spielt das inverse Gitter eine Rolle, das im Zusammenhang mit der Beugung von Röntgenstrahlen an Kristallgittern auch als reziprokes Gitter bezeichnet wird. Die Matrix Û der Gitterbasis des zu L inversen Gitters Ĺ ist die Transponierte der Inversen von *U*,

$$
\hat{U}=(U^{-1})',
$$

wobei die Spaltenvektoren  $\hat{u}_1$  und  $\hat{u}_2$  von  $\hat{U}$  die Basis des inversen Gitters bilden, siehe auch Abschnitt 4.4.3. Offensichtlich haben die Gitterabstände  $\|\hat{u}_1\|$  und  $\|\hat{u}_2\|$  von  $\hat{\mathbb{L}}$  die Maßeinheit m<sup>-1</sup>, wenn die Maßeinheit der Gitterabstände ||  $\hat{u}_1$ || und ||  $\hat{u}_2$ || in m gegeben ist. Für die Pixelgröße des inversen Gitters mit der Einheitszelle  $\hat{C}$  gilt  $F(\hat{C}) = 1/F(C)$ .

**Beispiel 1.11** Das zum hexagonalen Gitter L inverse Gitter L̂ ist ebenfalls hexagonal. Aus der in Beispiel 1.10 gegebenen Basis folgt

$$
U=\frac{a}{2}\begin{pmatrix}2&1\\0&\sqrt{3}\end{pmatrix},\qquad U^{-1}=\frac{1}{\sqrt{3}a}\begin{pmatrix}\sqrt{3}&-1\\0&2\end{pmatrix},\qquad \hat{U}=\frac{1}{\sqrt{3}a}\begin{pmatrix}\sqrt{3}&0\\-1&2\end{pmatrix}.
$$

Die Basisvektoren  $\hat{u}_1$  und  $\hat{u}_1$  des inversen Gitters sind also

$$
\hat{u}_1 = \frac{1}{\sqrt{3}a} \begin{pmatrix} \sqrt{3} \\ -1 \end{pmatrix}, \qquad \hat{u}_2 = \frac{1}{\sqrt{3}a} \begin{pmatrix} 0 \\ 2 \end{pmatrix}.
$$

In Bild 1.8 sind die beiden zueinander inversen Gitter L und  $\hat{\mathbb{L}}$  dargestellt. Die Pixelgröße von  $\mathbb L$  ist  $a_1 = a_2 = a$ , die des inversen Gitters ist  $a_1 = a_2 = \frac{2}{\sqrt{2}}$  $\frac{2}{2a}$ .

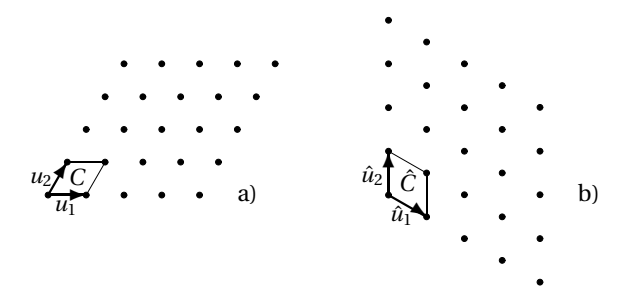

**Bild 1.8** Ausschnitte a) aus dem hexagonalen Gitter L und b) dem zugehörigen inversen Gitter L

**Aufgabe 1.3** Gegeben sei ein Gitter L mit den Basisvektoren

$$
u_1 = \frac{1}{\sqrt{2}} \begin{pmatrix} 1 \\ 1 \end{pmatrix}, \qquad u_2 = \frac{1}{\sqrt{2}} \begin{pmatrix} -1 \\ 1 \end{pmatrix}.
$$

Bestimmen Sie eine Basis des zu <sup>L</sup> inversen Gitters <sup>L</sup>ˆ. ■

#### **Aufgabe 1.4** Unter welcher Voraussetzung ist  $\mathbb{L} = \hat{\mathbb{L}}$ ?

Als einfachstes Modell der Abtastung wird das Sampling  $X_{\Box} = X \cap \mathbb{L}$  einer Menge  $X \subset \mathbb{R}^2$  auf einem homogenen Gitter L eingeführt. Es besteht aus allen Gitterpunkten, die in *X* liegen, Bild 1.9b. Unter *X* ∩L kann die Menge der Vordergrundpixel eines digitalen Binärbildes verstanden werden, und das Sampling *<sup>X</sup> <sup>c</sup>* <sup>∩</sup><sup>L</sup> der Komplementärmenge *<sup>X</sup> <sup>c</sup>* ist die Menge der Hintergrundpixel, Bild 1.9c. Sampling ist in der Regel mit einem Informationsverlust verbunden. Es ist also im Allgemeinen nicht möglich, *X* aus dem Sampling *X* ∩L zu rekonstruieren, siehe Abschnitt 4.3.2.

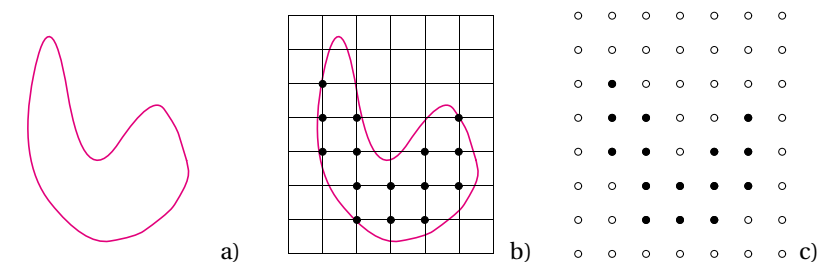

**Bild 1.9** a) Eine Menge *X*, b) ihr Sampling *X* ∩L auf einem quadratischen Gitter L und c) das zugehörige Binärbild, wobei • die Vorder- und ◦ die Hintergrundpixel kennzeichnen

Digitalisierungen sind Approximationen von *X* , die aus einer Abtastung *X* ∩L von *X* auf dem Gitter L erzeugt werden.

■ Die Gauß-Digitalisierung ist die Vereinigung aller Gitterzellen, deren untere linke Ecke in *X* liegt,

$$
\bigcup_{x \in X \cap \mathbb{L}} (C + x),\tag{1.6}
$$

Bild 1.10a.

■ Die innere Jordan-Digitalisierung ist die Vereinigung aller Gitterzellen, die vollständig in *X* liegen,

$$
\bigcup_{x\in\mathbb{L}}\{C+x:X\subseteq C+x\},\
$$

Bild 1.10b.

■ Die äußere Jordan-Digitalisierung ist die Vereinigung aller Gitterzellen, die von *X* geschnitten werden,

$$
\bigcup_{x\in\mathbb{L}}\big\{C+x:X\cap(C+x)\neq\emptyset\big\},\
$$

Bild 1.10c.

■ Betrachtet wird ein Rendering von *X* , das als Polygonzug die Mittelpunkte aller Kanten der Gitterzellen von L verbindet, für die jeweils ein Ende in *X* und das andere außerhalb von *X* liegt. Das zugehörige Polygon kann als eine Digitalisierung von *X* aufgefasst werden, Bild 1.10d.

### **Index**

#### **A**

Abelsche Integralgleichung 129 Abel-Transformation 129, **189**, 275 Ableitungsfilter – 1. Ordnung 80, 210 – 2. Ordnung 87, 89, 211 Abschließung, morphologische **62**, 93 Absorption 134 Absorptionskoeffizient 132 Abstand – Euklidischer 112, 122 – geodätischer 26, **122**, 124 Abtasttheorem **168** Aliasing 171 alternierender Filter 62, 93 Amplitudenspektrum 150 Anordnung 281 Äquivalenz- – Klasse 102, 103, 106, 107 – Relation 101 arg-Funktion **80**, 85, 258 ART 243 *aspect ratio* 260 assoziativ 58, 60, 72, 91 Autokorrelation 148, 149, 221–223, 226, 267

### **B**

Bandpassfilter **217** Bartlett-Spektrum 151, 224 Beregnungsalgorithmus 121 Bessel- – Funktion 1. Art 157, 159, 216, 288 – modifizierte 162 – Funktion 2. Art 228 – Transformation 160, 162, 188, 189, 224 bilateraler Filter 55, 97 Bild – Binär- 42

– Farb- 47 – Grauton- **29** – Hyperspektral- 47 – mehrkanalig **47** – Spektral- 47 – Ultraspektral- 47 Bild- – Analyse 245 – Drehung **33**, 136 – Größe 30 – Randfehler **52**, 68, 225, 231, 272 – morphologischer Transformationen 68 – Registrierung 147 – Schärfe 88, 89, 201 – global 148, 151 – lokal 71, 89 – Verzeichnung 33 Bild-Rauschen **54** Binarisierung **42**, 52, 92, 95 – des Distanzbildes 112, 113 – Otsu- **43**, 269 Binomialfilter **76**, 85, 171, 172, 201, 203, 209, 212, 214–217 Binärbild 14, 29, 42 *bit reversal permutation* **182** Blascke-Formel 264 Bourgersches Gesetz 132 Boxfilter 75 Breite 224, 259, 264 – maximale 260, 262, 281 – minimale 260, 262 – mittlere 94, **259**, 260, 265, 272 Breitenfunktion 264, 266 *butterfly algorithm* **182**

#### **C**

Canny-Kantendetektion 86 *chain code* 99

Chamfer- – Distanztransformation 115 – Metrik 115 Chebychev-Norm 114 CIELab-Farbraum 50 City-Block-Norm 114 *cloudiness index*, CLI 230 CLT 113 Colorierung, Pseudo- 47 Computertomographie 96, 129, 133, 135, 148, 234, **237**, 244 – diskrete 243 *conditional median filter* 96 *crack code* 99 Crofton-Formel 250–252, 254, 256, 260 CUDA 5, 80, 128, 175

### **D**

Dawson-Funktion 162 Detektion – Ecken- 71, 87 – Kanten- 71, 81, 87–90, 94, 95, 216 dFT 174 Differenz, Mengen- 14, 52, 53, 60, 65, 112, 226, 231, 233 Diffraktion 224 Diffusionsfilter 97, 163 – anisotrop 167, 207 – isotrop 165 Digitalisierung 22 – Gauß- 22, 23, 170 – Jordan- 23 – innere 22, 23 – äußere 22, 23 Dilatation **57**, 60, 112–114, 246 Dirac-Funktion 133, 135, 156, 216 Dispersion 282 Distanz – Chamfer- 115 – Euklidische 112 – geodätische 26, **122** Distanz- – Bild 90 – Transformation 90, **112**, 120, 270, 271 – Chamfer- 115 – diskrete 115

– Euklidische 112, 280 – geodätische **124** – signierte 113 distributiv 58, 68, 70, 72, 92 DoB-Filter 217 DoG-Filter 217 *dots per inch* (dpi) **20** DT 243 Durchmesser 225 – des flächengleichen Kreises 248, 281 – Feretscher 259, 281 – Kaliber- 259

#### **E**

Eckendetektion 71, 87 – Kanade-Tomasi- 87 EDT 112–114, 280 – diskrete 115 Einflusszone 122, 124 Einheitszelle, eines Gitters 19, 30 elliptisches Integral – vollständig 265 Energie 47 – Dichtespektrum 151 Entropie 46, 47 Erosion 61, 68, 112, 113, 246 Erwartungswert 222, 230 Euklidisch – Abstand 112 – Distanz 112 – Distanztransformation 112, 280 – Norm 112 Euler- – Formel 153 – Zahl **14**, 15, 17, 18, 23, 24, 26–28, 245, 248, 255, 260, 267 – pro Flächeneinheit **267** Euler-Poincaré- – Charakteristik 14 – Formel **17**, 27 Exponentialfunktion 160, 188 Extinktion – integrierte 248 – mittlere 248, 279 – Variation 248, 279

#### **F**

Faltung 72, 145, 164, 200 – diskrete 23, 72, 191 – kontinuierliche **71** – von Funktionen 152 Faltungstheorem der Fourier-Transformation 152, 196, 197, 199, 206, 240 Farbraum  $-$  CIELab- $50$  $-$  HSI $-$  50  $-$  HSL- $50$ – HSV- 47, **48**, 83 – Lab- 50  $-$  LCH $-$  50 – RGB- **48**  $-$  XYZ- 50 Farbwinkel 48 Feature 107, 245 Feldkamp-Algorithmus 244 Feretscher Durchmesser 259, 281 fFT 180 FIB 147 Filter – alternierender 62, 93 – Bandpass- **217** – bilateral 55, 97 – Binomial- **76**, 85, 171, 172, 201, 203, 209, 212, 214–217 – Box- 75 – Design **212** – Diffusions- 97, 163, 165, 207 – DoB- 217 – DoG- 217 – Gabor- 217 – Gauß- **76**, 87, 90, 207, 208, 215 – Glättungs- 73, 90, 215 – Gradienten- **80**, 210, 212 – Hochpass- **216** – Kantendetektions- 81 – Kasten- 75 – Laplace- **87**, 89, 211, 214, 216, 217, 220 – linear 23, **71**, 148 – LoG- **88**, 217 – LSE- 72, 200, 201 – Maximum- 90, **96**

– Median- **96** – bedingt 96 – Minimum- 90, **96** – Mittelwert- **73**, 74, 78, 86, 145, 206, 215 – morphologisch **90**, 92, 93, 95 – nichtlinear 92, 95 – optimal 148 – Paganin- 148, 220 – Prewitt- 86 – Rangordnungs- **95**, 96 – Roberts- 85 – Scharr- 212 – Sobel- 85, 212 – Tiefpass- 171, **215** – Wiener- 148, 220 – Young-van Vliet- 76 Filter- – Kern 72 – Maske 23, 72, 73, 191, 193, 200 *filtered back-projection* 241 Filterung 23, 57, 200 – diskrete 191 – inverse 80, 148, 201, **218**, 226 floor-Funktion 31, 33, 41, 44, 45, 49, 277, 290 Flutungsalgorithmus 121, **127**, 128 Fläche 146, 245, **248**, 255, 267 – der konvexen Hülle **259** Flächenanteil 96, **267**, 268, 269 Formation von Papier 227 Formfaktor **247**, 260, 261, 265, 281 Fourier- – Bessel-Transformation **159**, 160, 162 – Co-Transformation 150 – Interpolation 32, 174 – Koeffizient 265 – Kosinustransformation 160 – Optik 149 – Reihe 173, 265 – Sinustransformation 160 – Transformation 21, **148**, 160, 189, 191 – diskrete 148, **172**, 174 – inverse 150, 197, 219 – kontinuierliche **150**, 194 – *n*-dimensionale 150 – schnelle 47, **180**, 234 Fourier-Transformation 13 Freemans Kettencode **99**, 250, 255

Frequenz 150 Funktion – arg- **80**, 85, 258 – Bessel- 157, 159, 228, 288 – Breiten- 264 – Dawson- 162 – Dirac- 133, 135, 156, 216 – Exponential- 160, 188 – floor- 31, 33, 41, 44, 45, 49, 277, 290 – Gamma- 161, 228, 278 – Gauß- **76**, 86, 131, 132, 145, 154–159, 164, 205, 216 – Indikator- 29, 42, 52, 57, 74, 90, 135, 138, 145, 156, 159, 161, 170, 215, 226, 272 – sinc- 153, 156, 157 – Struve- 162 – Stütz- **263**, 264, 266 – zufällige 221

### **G**

Gabor-Filter 217 Gammafunktion 161, 228, 278 Gauß- – Digitalisierung 22, 23, 170, 250 – Filter 87, 90, 145, 208, 215 – anisotrop 207, 208 – isotrop **76**, 207 – Funktion **76**, 86, 131, 132, 145, 154–159, 164, 205, 208, 209, 216 – Prozess 227 – Verteilung 54 Gaußscher Prozess 227 Rauschen 73 – Fehlerintegral 162 – Rauschen 54, 166, 220, 229 gefilterte Rückprojektion 241 geodätisch – Abstand 115, **122**, 124 – Distanztransformation 115, **124** Geradengleichung 130 Gesamtenergie 151, 171 **Gitter** – Abstand 19, 21 – Basis 19 – Einheitszelle 19 – hexagonal 20, 21, 27, 187

– homogen **19**, 30 – inverses 21, 188 – quadratisch 20 – rechteckig 20 Gleichdick 260 Gleichmäßigkeit 47 Glättungsfilter 215 – eckenerhaltend 97 – kantenerhaltend 96, 97, 165 – linear 73, 90 – lokal adaptiv 163 – morphologisch 90 – ortssensitiv 163 GPU 76 Gradient 86 – morphologisch 90, 93, 94 – Norm 80, 85, 89, 93, 165 – Richtung 80, 81, 86 Gradientenfilter **80**, 210, 212 Graham-Scan-Algorithmus 261 Granulometrie, sphärische 54, 64, 65, 113, 270, **271** Grautonbild **29** – digital 30 – kontinuierlich 29 Grauwert – Histogramm 42, **44**, 46, 96 – maximal 46 – minimal 46 – mittlerer 43, 46, 248 – Standardabweichung 43, 46 – Transformation 44 – Übertragungsmatrix 47 – Variation 248 Grenzfläche, spezifische 269 GRF 227

#### **H**

Hadwiger, Satz von 247 Hadwigers rekursive Formel 17 Hankel-Transformation **160**, 189 Haralick-Koeffizienten 47 Hauptachsentransformation **51**, 258 Hesse-Matrix **89** HFA-Kreis 189 Hilbert-Transformation 133

Histogrammausgleich 44–46, 52 Hochpassfilter **216** Homogenität 47 Hough-Transformation 129, **140** HSI-Farbraum 50 HSL-Farbraum 50 HSV-Farbraum 47, **48**, 52, 83 Hülle, konvexe 259, 261 Hyperspektralbild 47

Idempotenz morphologischer Transformationen 62 Impulsantwort 201 Indikatorfunktion 29, 42, 52, 57, 74, 90, 95, 135, 138, 145, 156, 159, 161, 170, 215, 226, 272 Inklusions-Exklusions-Prinzip 15, 246 inneres Volumen 247 Interferenz 149 Interpolation – bilinear **31**, 32, 137 – linear 32, 243 – mit bikubischen Splines 32 – Whittaker-Shannon- 168 inverse – Filterung 80, 148 – Fourier-Transformation 150, 174 – Radon-Transformation 129, 131 – Skalierung der Fourier-Transformation 151 Ionendünnung 147 Isotropie – eines Filters 72 – eines Merkmals 245, 246

#### **J**

Jarvis-March-Algorithmus 261 Johnsson-Nyquest-Rauschen 54 Jordan-Digitalisierung 23 – innere 22, 23

– äußere 22, 23

#### **K**

Kaliberdurchmesser 259 Kanade-Tomasi-Eckendetektion 87 Kanten- – Detektion 71, 81, 87–90, 94, 95, 216 – Canny- 86 – Erhaltung 96, 165 – Schärfe 88, 89 Karhunen-Loeve-Transformation **51** Kastenfilter 75 Kennzahl 107 kommutativ 58, 72 Komplementarität 26 Komplementärmenge 14 Kongruenzklassen von Pixelkonfigurationen 24, 254, 256 Kontaktverteilung, sphärische 54, 62, 64, **270** Kontrast 47 – Michelson- 46 – Otsu- 43 – RMS- **46** konvexe Hülle **259**, 261 Konvexität 259, 262 Koordinationszahl 17 Korngröße 277 Korrelation 193, 194, **222**, 228 – diskrete 23, 73 – von Funktionen 152 Korrelationskoeffizient 146 Kosinustransformation 160 – diskrete 176 – schnelle 183 Kovarianz 222 – Mengen- 163 Kovarianzmatrix 156 Kreisfrequenz 150 Kreuzkorrelation 144, 145, 148, 221, 222, **230**, 267 Kreuzleistungsspektrum 231 Krümmung, Integral der mittleren 269 Kurvenlänge 122, 140

Label 99 – Propagation 108 Labeling 26, 48, 51, **99**, 100, 102, 107, 245, 257 – Algorithmus 102, 106 – implizit 107 – mit Lauflängenkodierung 108 Lab-Farbraum 50 Lambert-Beersches Gesetz 132 Länge – der Projektion 251 – spezifische 269 Laplace- – Filter **87**, 89, 211, 214, 216, 217, 220 – Operator **71**, 87, 151, 164, 211 – Pyramide 217 Lauflängenkodierung 108 LCH-Farbraum 50 Leistungsspektrum 224 linearer Filter **71**, 148 Linienintegral 140 Logarithmierung von Pixelwerten 40 LoG-Filter **88**, 217 Lookup-Tabelle 104, 112 LSE-Filter 72, 200, 201

#### **M**

maximale Breite 262 Maximumfilter 90, **96** Medianfilter **96** – bedingt 96 Mengendifferenz 14, 52, 53, 60, 65, 112, 226, 231, 233 Merkmal eines Objekts 53, 245, 272 Michelson-Kontrast 46 minimale Breite 262 Minimumfilter 90, **96** Minkowski – Addition **57**, 66, 90 – diskrete 66 – Subtraktion **60**, 90 Mittelwertfilter **73**, 74, 78, 86, 145, 206, 215 mittlere Breite 95, **259**, 260, 265, 272 Moiré-Effekt **168**, 171, 172, 216 morphologisch – Filter **90**, 92, 93, 95 – Gradient 90, 93, 94

– Transformation **57**, 66, 74, 90, 92, 93 – Parallelisierbarkeit 59, 72 multigrid-konvergent 255

#### **N**

Nabla-Operator 80, 90, 93, 151, 210 Nachbarschaft 14, 17, 24, **26**, 27, 28, 102, 103, 106, 121, 255, 261 – Graph 26 – komplementär 14, 28, 29 Netzwerkformel **18**, 277 Nodularität 281 Norm – Chebychev- 114 – City-Block- 114 – des Gradienten 80, 83, 85, 89, 165 – Erhaltung 72, 150 – Euklidisch 112 – Maximum 114 – verallgemeinert 114

Nyquist-Frequenz, kritische 169

#### **O**

Oberfläche, spezifische 269 Objekt 53, 99, 100, 245 Objekt- – Größe 248 – Merkmal 53, 99, 245 – Richtung 257 – Trennung 100, 112 Öffnung, morphologische **62**, 93 Öffnungs-Transformation 113, 272 Offset eines Bildes 30 OFR 152, 191 optimale Filter 148 OR 152, 191 Ortsfrequenzraum 148, 152, 191 Ortsraum 152, 191 Otsu- – Binarisierung **43**, 269 – Kontrast 43

Paganin-Filter 148, 220 Parallelisierbarkeit – linearer Filter 72 – morphologische Transformation 59, 72 – morphologischer Filter 92 Parseval-Gleichung 150 Pfad 100, 122 – diskreter 102 – kürzester 122 – Länge 123 – Verbundenheit 100–102 Phasen- – Gang 151 – Rekonstruktion 148 – Spektrum 151 Pixel 30 Pixel- – Größe 19, 30 – Konfiguration **23**, 24, 248, 254–256 – Matrix 30 Plancherel-Gleichung 150, 175 Poisson- – Verteilung 55 – Voronoï-Mosaik 278 Poissonsches Rauschen 55, 73 Polarkoordinaten 33, 39 *pores per inch*, PPI 225 Porosität 280 Powerspektrum 54, 151, 223, 224, 267 Prewitt-Filter 86 Projektions-Schnitt-Theorem 235 Pseudocolorierung 47, 104, 107, 255 PSF 201 Ptychographie 148 Punktantwort 201

#### **Q**

Quantil 96 Quermaß 267 – -dichte 267 Quickhull-Algorithmus 261

#### **R**

Radon-Transformation 33, **129**, 130, 131, 189, **234**, 235, 251 – inverse 33, 129, 131, 133, 234, 240, **241** – schnelle 148 Randfehler 137, 139 Randlänge 250 Rangordnungsfilter **95**, 96 Rasterelektronenmikroskopie 147 Rauschen **54**, 70, 221  $-1/f - 54$ – Gaußsches 54, 73, 166, 220, 229 – Johnsson-Nyquest- 54 – Poissonsches 55, 73  $-$  rosa 54 – Salz- und Pfeffer- 55, 90, 96, 97 – Schrot- 55 – thermisch 54 – weißes 54 Rauschleistungsdichte 54 Referenzbild 70, 78, 90 Regionenwachstum 125 Registrierung 33, 147, 148 Rekonstruktion – algebraisch 243 – Phasen- 148 REM 147 Rendering 22, 23, 170, 250, 251, 254, 255 – Oberflächen- 23 – Volumen- 148 Reuleaux-Dreieck 260 RGB-Farbraum 47, **48**, 52 Richtung 71, 80 – des Gradienten 81, 86, 212 – eines Objekts 257 Richtungs- – Ableitung 80, 210 – Verteilung 113, 139 RMS-Kontrast **46**, 51 Roberts-Filter 85 Röntgenschwächung 134 Rotationsmatrix 33, 137 Rückprojektion 238, 239 – gefilterte 133, 148, **240**, 241, 242 Rundheit **247**, 260, 281 – der konvexen Hülle **259**

#### **S**

Salz- und Pfefferrauschen 55, 90, 96, 97 Sampling 22, 23, 30, 168, 172, 250 Scharr-Filter 212 Schrotrauschen 55 Schärfe, Bild- 88, 89, 148, 151 Schwerpunkt eines Objekts 257 Schwächungskontrast 134 SDM 113 SDT 113 Segment 120 Segmentierung 52, 61, 90, 100, 113, 129, 149, 245 – Über- 90, 128 Sehnenlängentransformation 113 Separabilität 89 – der Distanztransformation 118 – der Filtermaske 72, 75, 200, 206 – der Fourier-Transformation 152, 155, 184, 199 – des strukturierenden Elements 60 – in Koordinatenrichtung 75, 206 – morphologischer Transformationen 58, 59, 67 – von Binomialfiltern 77 – von Gauß-Filtern 76 Serienschnitttechnik 147 Shading 41, 78 – additiv 41, 216 – Korrektur 41, 70, 90, 94, 186, 216 – multiplikativ 41 Shells Algorithmus **98**, 261 *shot noise* 55 Signal-Rausch-Verhältnis 55 sinc-Funktion 153, 156, 157 Sinogramm 132–138, 237–239, 244 Sinusoid 101 Sinustransformation 160, 162 – diskrete 176 – schnelle 183 Skelettierung 26 Sobel-Filter 85, 212 Sortierung von Pixeln – distributiv 98, 127 – Shells Algorithmus **98**, 128, 261

Spektral-

– Bild 47 – Dichte 53, 54, 148, 149, 151, 218, **222**, 223–226, 230

Spektrum

- Amplituden- 150
- Bartlett- 151, 224
- Energiedichte- 151
- Kreuzleistungs- 231
- Leistungs- 224
- Phasen- 151
- Power- 54, 151, 223, 224, 267

spezifische Randlänge **267** *spike noise* 55

Steiner, Satz von 246, 247, 262

Streckungsgrad 260, 279 Struktur, zufällige 148, 149, 222, 266, 272

strukturierendes Element 53, 57, 60, 65, 90,

94, 95, 112, 115 Strukturmodellindex 269 Strukturtensor 86, 90 Struve-Funktion 162 Stützfunktion **263**, 264, 266 Subpixelgenauigkeit 257 *support function* 263, 266 Symmetrie eines Filters 72

Template-Matching 129, **145**, 146–148 Tiefe von Defokus 89 Tiefpassfilter 171, **215** Tomographie 237 Top-Hat-Transformation **65**, 93, 94 Transferfunktion – der Richtungsableitung 210 – des Gradientenfilters **210** – des Laplace-Filters **211** – linearer Filter **201**, 202 – von Binomialfiltern **203**, 204 – von Gauß-Filtern 168, **207** – von Mittelwertfiltern **206** Fourier-Bessel **159** – Abel- 129, **189**, 275 – Bessel- 188, 189, 224 – Distanz- 90, **112**, 120, 270, 271 – Chamfer- 115

– diskrete 115 – geodätische 115, **124** – Fourier- 13, 21, **148**, 150, 189, 191 – diskrete **172**, 174 – inverse 150, 174, 197, 219 – kontinuierliche **150** – schnelle 47, **180**, 234 – Hankel- **160**, 189 – Hauptachsen- **51**, 258 – Hilbert- 133 – Hough- 129, **140** – Karhunen-Loeve- **51** – morphologische 53, **57**, 66, 90, 92, 93 – Öffnungs- 113, 272 – Radon- 33, **129**, 130, 131, 189, **234**, 235, 251 – inverse 33, 129, 131, 133, 234, 240, **241** – schnelle 148 – Sehnenlängen- 113 – Top-Hat- **65**, 93, 94 – Wasserscheiden- 26, 48, 51, 90, 100, 112, **120**, 121 – Zylinderhut- **65**, 93, 94 translations-äquivariant 71 trigonometrische Rekurrenz 176, 188

### **U**

Übersegmentierung 90, 128 Ultraspektralbild 47 Umfang 245, **250**, 251, 253–256, 265, 267 – der konvexen Hülle 259, 260

### **V**

Varianz 222, 230 Verbundenheit 100 – Pfad- 100, 101

Verzeichnung 33 – kissenförmig 39 – tonnenförmig 39 Verzeichnungskorrektur **34** Volumen- – anteil **268**, 277 – rendering 148 Volumen, inneres 247 Voronoï-Zerlegung 127, 278

### **W**

Wasserscheidentransformation 26, 48, 51, 90, 100, 112, **120** – Inter-Pixel- 121 – topologisch 121 Whittaker-Shannon-Interpolation 168 Wicksellsches Korpuskelproblem 129 Wiener- – Filter 148, **220** – Khintchine-Theorem 226 Wolkigkeit von Papier 227 WST 120

#### **X**

XYZ-Farbraum 50

Young-van Vliet-Filter 76

### **Z**

Zeiligkeit 278 Zusammenhangskomponente 14, 17, 99, 100, 107, 245 zusammenhängend, topologisch 100 Zylinderhuttransformation **65**, 93, 94